## Package 'hagis'

November 18, 2019

<span id="page-0-0"></span>Title Analysis of Plant Pathogen Pathotype Complexities, Distributions and Diversity

Version 3.0.1

Description Analysis of plant pathogen pathotype survey data. Functions provided calculate distribution of susceptibilities, distribution of complexities with statistics, pathotype frequency distribution, as well as diversity indices for pathotypes. This package is meant to be a direct replacement for Herrmann, Löwer, Schachtel's (1999) <doi:10.1046/j.1365-3059.1999.00325.x> Habgood-Gilmour Spreadsheet, 'HaGiS', previously used for pathotype analysis.

**Depends**  $R (= 3.2.0)$ 

Imports data.table, ggplot2, pander, stats, utils

License MIT + file LICENSE

Encoding UTF-8

LazyData true

Suggests covr, knitr, rmarkdown, testthat, vdiffr

VignetteBuilder knitr

RoxygenNote 7.0.0

Language en-US

URL <https://github.com/openplantpathology/hagis>,

<https://openplantpathology.github.io/hagis/>

BugReports <https://github.com/openplantpathology/hagis/issues>

X-schema.org-applicationCategory Tools

X-schema.org-keywords plant-pathology, pathotype, pathogen-survey, virulence analysis, differential set, assessment scale

X-schema.org-isPartOf https://openplantpathology.org

NeedsCompilation no

<span id="page-1-0"></span>Author Austin G. McCoy [aut, ccp] (<https://orcid.org/0000-0003-2483-4184>), Zachary Noel [aut, ccp] (<https://orcid.org/0000-0001-6375-8300>), Adam H. Sparks [aut, cre] (<https://orcid.org/0000-0002-0061-8359>), Martin Chilvers [aut] (<https://orcid.org/0000-0001-8832-1666>), Zhian N. Kamvar [ctb, rev] (<https://orcid.org/0000-0003-1458-7108>), Michigan Soybean Promotion Committee [fnd], Project GREEEN [fnd], North Central Soybean Research Program [fnd], GRDC Project DAQ00186 [fnd]

Maintainer Adam H. Sparks <adam.sparks@usq.edu.au>

Repository CRAN

Date/Publication 2019-11-18 06:00:10 UTC

## R topics documented:

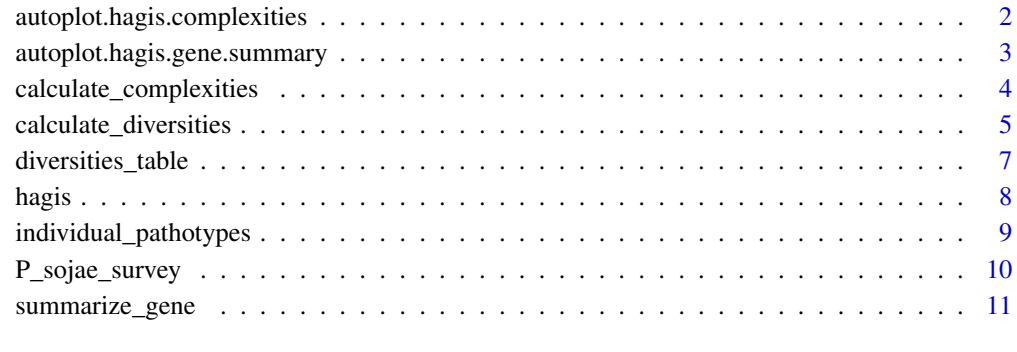

## **Index** [12](#page-11-0)

autoplot.hagis.complexities

*Plot* hagis *complexities objects*

## Description

Creates a ggplot2 object of the frequency of complexity (percent per complexity) or a ggplot2 object of the distribution (number per complexity) calculated by [calculate\\_complexities\(\)](#page-3-1).

## Usage

```
## S3 method for class 'hagis.complexities'
autoplot(object, type, color = NULL, order = NULL, ...)
```
## <span id="page-2-0"></span>Arguments

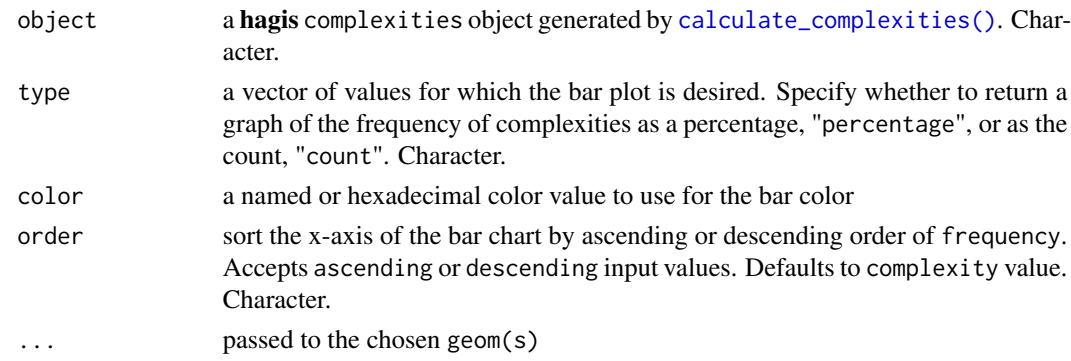

## Value

A [ggplot2](#page-0-0) plot

## Examples

```
# Using the built-in data set, P_sojae_survey
data(P_sojae_survey)
# calculate susceptibilities with a 60 % cutoff value
complexities <- calculate_complexities(x = P_sojae_survey,
                                       cutoff = 60,control = "susceptible",
                                       sample = "Isolate",
                                       gene = "Rps",
                                       perc_susc = "perc.susc")
# Visualize the distribution (count or actual values)
autoplot(complexities, type = "count")
# Visualize the frequency (percentages)
autoplot(complexities, type = "percentage")
```
autoplot.hagis.gene.summary *Plot* hagis *summary objects*

## Description

Creates a ggplot2 object of the gene summaries calculated by [summarize\\_gene\(\)](#page-10-1)

#### Usage

```
## S3 method for class 'hagis.gene.summary'
autoplot(object, type, color = NULL, order = NULL, ...)
```
## <span id="page-3-0"></span>Arguments

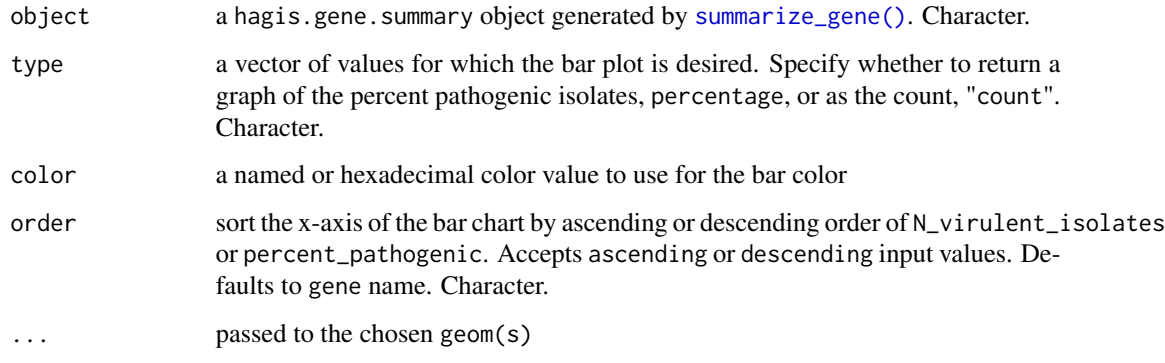

## Value

A [ggplot2](#page-0-0) plot

## Examples

```
# Using the built-in data set, P_sojae_survey
data(P_sojae_survey)
# calculate susceptibilities with a 60 % cutoff value
susc <- summarize_gene(x = P_sojae_survey,
                      cutoff = 60,
                       control = "susceptible",
                       sample = "Isolate",
                       gene = "Rps",
                      perc_susc = "perc.susc")
# Visualize the summary of genes
autoplot(susc, type = "percentage")
```
<span id="page-3-1"></span>calculate\_complexities

*Calculate distribution of complexities by sample*

## **Description**

This function will calculate the distribution of susceptibilities by sample

## Usage

```
calculate_complexities(x, cutoff, control, sample, gene, perc_susc)
```
### <span id="page-4-0"></span>Arguments

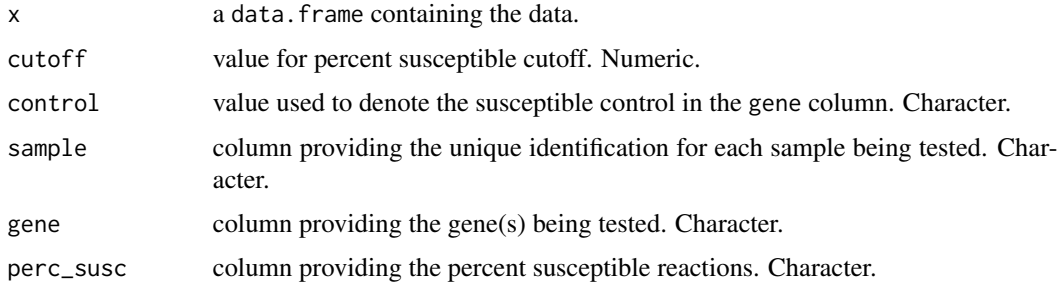

#### Value

calculate\_complexities returns an object of class hagis.complexities.

An object of class hagis.complexities is a list containing the following components

grouped\_complexities a [data.table::data.table\(\)](#page-0-0) object of grouped complexities individual\_complexities a [data.table::data.table\(\)](#page-0-0) object of individual complexities

## Examples

# Using the built-in data set, P\_sojae\_survey data(P\_sojae\_survey) P\_sojae\_survey

```
# calculate susceptibilities with a 60 % cutoff value
complexities <- calculate_complexities(x = P_sojae_survey,
                                       cutoff = 60,
                                       control = "susceptible",
                                       sample = "Isolate",
                                       gene = "Rps",
                                       perc_susc = "perc.susc")
complexities
```
summary(complexities)

<span id="page-4-1"></span>calculate\_diversities *Calculate diversities indices*

## Description

Calculates pathogen diversity indices.

This function calculates five diversity indices for the user.

• Simple diversity index, which will show the proportion of unique pathotypes to total samples. As the values gets closer to 1, there is greater diversity in pathoypes within the population. Simple diversity is calculated as:

$$
D=\frac{Np}{Ns}
$$

where  $Np$  is the number of pathotypes and  $Ns$  is the number of samples.

• Gleason diversity index, an alternate version of Simple diversity index, is less sensitive to sample size than the Simple index.

$$
D = \frac{(Np - 1)}{\log(Ns)}
$$

Where  $Np$  is the number of pathotypes and  $Ns$  is the number of samples.

• Shannon diversity index is typically between 1.5 and 3.5, as richness and evenness of the population increase, so does the Shannon index value.

$$
D = -\sum_{i=1}^{R} p_i \log p_i
$$

Where  $p_i$  is the proportional abundance of species i.

• Simpson diversity index values range from 0 to 1, 1 represents high diversity and 0 represents no diversity. Where diversity is calcuated as:

$$
D = \sum_{i=1}^{R} p_i^2
$$

• Evenness ranges from 0 to 1, as the Eveness value approaches 1, there is a more even distribution of each pathoype's frequency within the population. Where Evenness is calculated as:

$$
D = \frac{H'}{log(Np)}
$$

where  $H'$  is the Shannon diversity index and  $Np$  is the number of pathotypes.

#### Usage

```
calculate_diversities(x, cutoff, control, sample, gene, perc_susc)
```
### Arguments

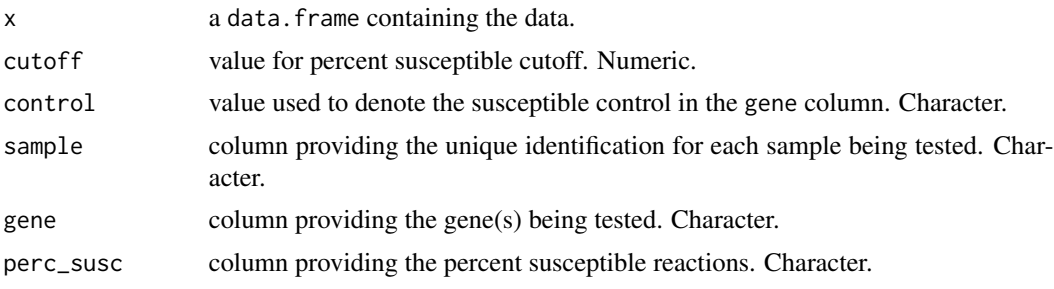

## <span id="page-6-0"></span>diversities\_table 7

## Value

hagis.diversities object containing

- Number of Samples
- Number of Pathotypes
- Simple Diversity Index
- Gleason Diversity Index
- Shannon Diversity Index
- Simpson Diversity Index
- Evenness Diversity Index

## Examples

```
# Using the built-in data set, P_sojae_survey
data(P_sojae_survey)
```
P\_sojae\_survey

```
# calculate susceptibilities with a 60 % cutoff value
diversities <- calculate_diversities(x = P_sojae_survey,
                                     cutoff = 60,
                                     control = "susceptible",
                                     sample = "Isolate",
                                     gene = "Rps",
                                     perc_susc = "perc.susc")
```
diversities

<span id="page-6-1"></span>diversities\_table *Prints table of diversities*

## Description

Print the frequency table of diversities from a hagis.diversities object The resulting object is a [pander](#page-0-0) table (a text object for Markdown) for ease of use in reporting and viewing in the console.

## Usage

diversities\_table(x, ...)

#### Arguments

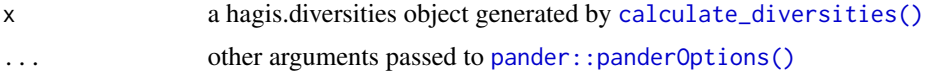

## <span id="page-7-0"></span>Value

A [pander](#page-0-0) object of diversities

## See Also

[calculate\\_diversities\(\)](#page-4-1), [individual\\_pathotypes\(\)](#page-8-1)

#### Examples

```
# Using the built-in data set, P_sojae_survey
data(P_sojae_survey)
```
#### P\_sojae\_survey

```
# calculate susceptibilities with a 60 % cutoff value
diversities <- calculate_diversities(x = P_sojae_survey,
                                     cutoff = 60,control = "susceptible",
                                     sample = "Isolate",
                                     gene = "Rps",
                                     perc_susc = "perc.susc")
# print the diversities table
```
diversities\_table(diversities)

hagis *Tools for analysis of plant pathogen pathotype complexities, distributions and diversity*

## Description

Analysis of plant pathogen pathotype survey data. Functions provided calculate distribution of susceptibilities, distribution of complexities with statistics, pathotype frequency distribution, as well as diversity indices for pathotypes. This package is meant to be a direct replacement for Herrmann, Löwer, Schachtel's (1999) <doi:10.1046/j.1365-3059.1999.00325.x> Habgood-Gilmour Spreadsheet, 'HaGiS', previously used for pathotype analysis.

## Author(s)

Austin G. McCoy, mccoyaus@msu.edu and Zachary Noel, noelzach@msu.edu and Adam H. Sparks, adam.sparks@usq.edu.au and Martin Chilvers, chilvers@msu.edu

## See Also

Useful links:

• <https://github.com/openplantpathology/hagis>

- <span id="page-8-0"></span>• <https://openplantpathology.github.io/hagis/>
- Report bugs at <https://github.com/openplantpathology/hagis/issues>

<span id="page-8-1"></span>individual\_pathotypes *Prints individual pathotypes for each sample*

#### Description

Print an object from a hagis.diversities object with individual pathotypes, *i.e.* each sample's pathotype. The resulting object is a [pander](#page-0-0) table (a text object for Markdown) for ease of use in reporting and viewing in the console.

## Usage

```
individual_pathotypes(x, ...)
```
#### **Arguments**

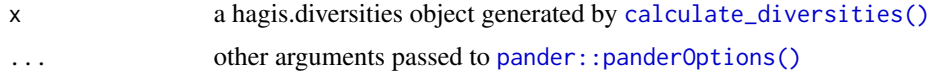

#### Value

A [pander](#page-0-0) object of individual pathotypes

## See Also

[calculate\\_diversities\(\)](#page-4-1), [diversities\\_table\(\)](#page-6-1)

#### Examples

```
# Using the built-in data set, P_sojae_survey
data(P_sojae_survey)
```
P\_sojae\_survey

```
# calculate susceptibilities with a 60 % cutoff value
diversities <- calculate_diversities(x = P_sojae_survey,
                                     cutoff = 60,
                                     control = "susceptible",
                                     sample = "Isolate",
                                     gene = "Rps",
                                     perc_susc = "perc.susc")
```
# print the diversities table individual\_pathotypes(diversities)

<span id="page-9-0"></span>

#### Description

Data from a *Phytophthora sojae* survey

#### Usage

data(P\_sojae\_survey)

## Format

An object of class data.table with 294 observations of 12 variables

Isolate *P. sojae* isolate identifier

Line Soybean cultivar

Rps *Rps* gene identifer

Total Total number of plants inoculated

HR (1) Number of plants that exhibit a hypersensitive response after inoculation

Lesion (2) Number of plants that develop a lesion at inoculation site

Lesion to cotyledon (3) Number of plants that develop a lesion, which advances to the hypocotyl of the seedling after infection

Dead (4) Number of dead plants that are observed after inoculation

total.susc The total number of susceptible plants (Lesion+Lesion to cotyledon+Dead)

total.resis The total number of resistant plants (equal to HR value)

#### Source

Data from an ongoing 2017 *Phytophthora sojae* survey in Michigan, conducted by A. G. McCoy *et al.*.

## Examples

```
data(P_sojae_survey)
P_sojae_survey
```
<span id="page-10-1"></span><span id="page-10-0"></span>

#### Description

This function will calculate the distribution of susceptibilities by gene.

#### Usage

summarize\_gene(x, cutoff, control, sample, gene, perc\_susc)

#### Arguments

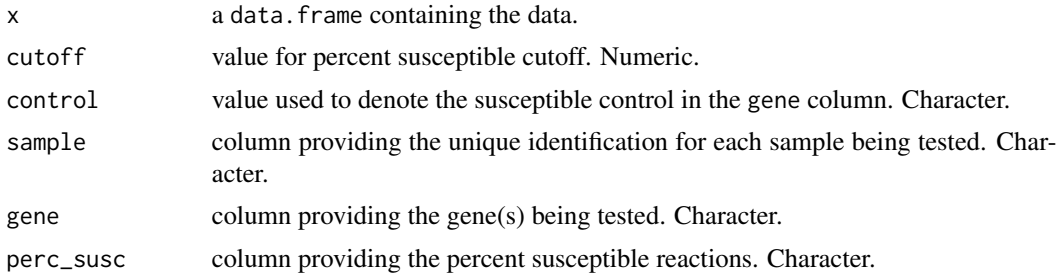

#### Value

returns an object of [class\(\)](#page-0-0) hagis.gene.summary An object of class hagis.summaries is a [data.table::data.table\(\)](#page-0-0) containing the following components columns

gene the gene

N\_virulent\_isolates the total number virulent isolates for a given gene in the gene column percent\_pathogenic the frequency with which a gene is pathogenic

## Examples

```
# Using the built-in data set, P_sojae_survey
data(P_sojae_survey)
P_sojae_survey
# calculate susceptibilities with a 60 % cutoff value
susc <- summarize_gene(x = P_sojae_survey,
                       cutoff = 60,
                       control = "susceptible",
                       sample = "Isolate",
                       gene = "Rps",
                       perc_susc = "perc.susc")
```
susc

# <span id="page-11-0"></span>Index

```
∗Topic datasets
    P_sojae_survey, 10
autoplot.hagis.complexities, 2
3
calculate_complexities, 4
calculate_complexities(), 2, 3
calculate_diversities, 5
calculate_diversities(), 7–9
class(), 11
data.table::data.table(), 5, 11
diversities_table, 7
diversities_table(), 9
ggplot2, 3, 4
hagis, 8
hagis-package (hagis), 8
individual_pathotypes, 9
individual_pathotypes(), 8
P_sojae_survey, 10
pander, 7–9
pander::panderOptions(), 7, 9
summarize_gene, 11
summarize_gene(), 3, 4
```